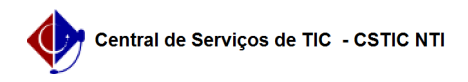

## [como fazer] Como cadastrar requisição para obra do tipo manutenção? 12/14/2019 08:43:47

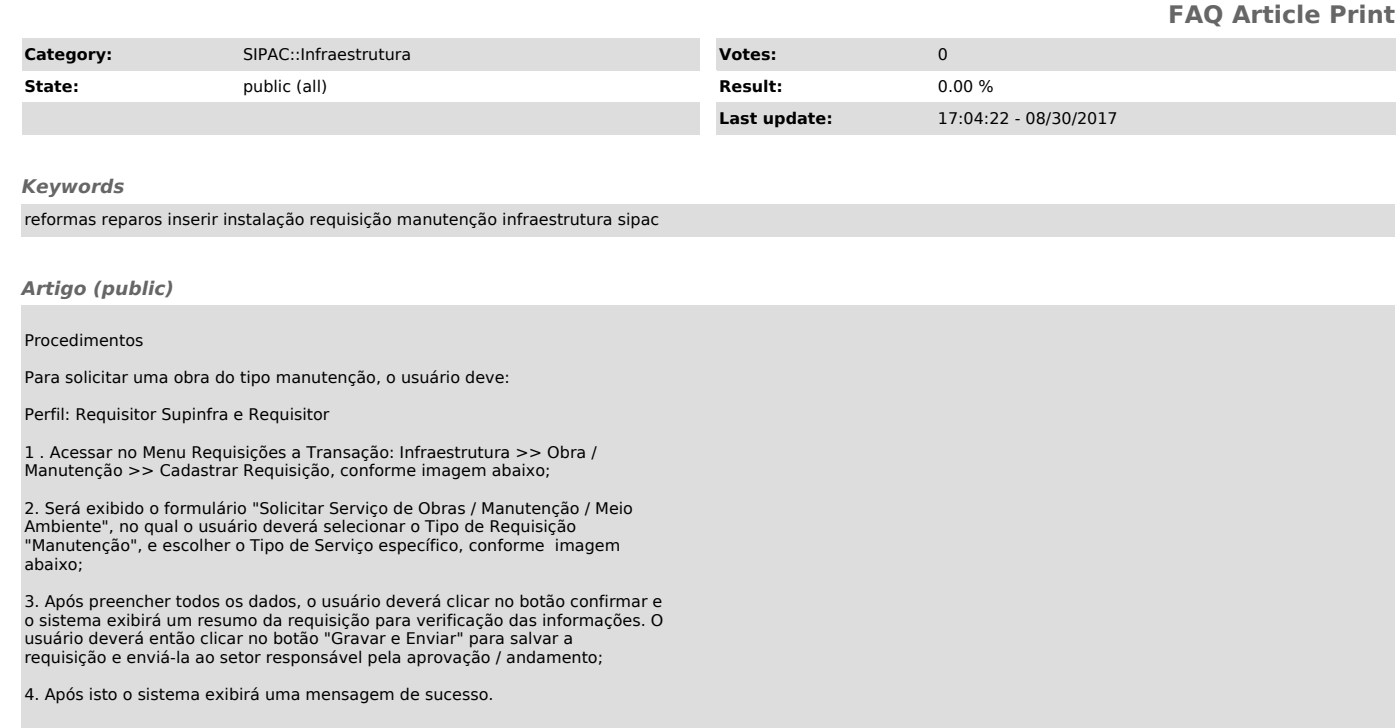